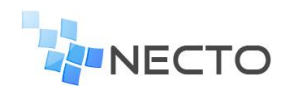

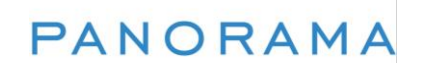

December 10<sup>th</sup>, 2017

# **Necto Platform Requirements**

The following is a list of supported platforms to be used with Necto 16.3.

Important note – this document is separated into five parts:

- 1. Necto Client Environments the requirements to use the Necto on the client (user) side – outlined in page 2
- 2. Necto Single Server Installation For trials and development purposes, or in a limited production environment, the Necto server parts may all reside on a single physical server – outlined in page 3.
- 3. Necto Full Production Installation For a regular production environment the Necto Application server should run on a separate server than the Necto In-Memory Engine server. See page 4-6 for a detailed description
- 4. Other consideration SharePoint, Office, Authentication, Geo-Analytics, virtual environments and language support are discussed in page 7
- 5. Supported data sources-Can be used as the underlying data source for Necto models are listed in pages 9-10

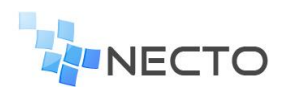

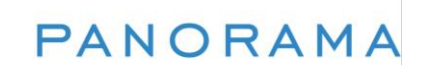

# **Necto Client Environments (for both Flash and HTML5 clients)**

# **Web Browsers Supported:**

- Microsoft<sup>®</sup> Internet Explorer 8 or higher (for HTML5 11 and higher)
- Microsoft Edge 10 or higher
- Google Chrome release 27 or higher (for HTML5 45 and higher)
- FireFox Release 14 or higher (for HTML5 check for availability)
- Apple Safari release 5.1.7 or higher (for HTML5 check for availability)

# **Client Computer Minimum Requirements:**

- A Windows based computer running Windows 7, Windows 8 or Windows 10 (with all the latest updates)
	- o Adobe Flash running the latest available version
	- o Processor running 2.2 GHz with 32bit
	- o 2GB memory

OR

- An Apple Mac release 10.8 or newer (with all the updates)
	- o Adobe Flash running the latest available version
	- o Processor running 2.2 GHz with 32bit
	- o 2GB RAM memory

#### **Mobile Devices:**

- iPads/iPhones
	- o Running iOS 8.x or higher
	- o Apple Safari or Google Chrome browsers
- Android
	- o Running Android 6.x or higher
	- o Recommended for 7" and larger
	- o Google Chrome browser

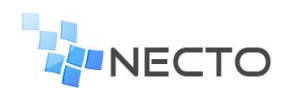

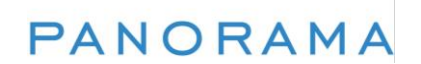

# **Necto in a Single Server Configuration**

This configuration can be used for trials and development purposes, or for a limited production environment. It will include The Necto Application server, the Necto In-Memory Engine (if needed) and the Necto database (if needed).

This Necto configuration should be used under the following limitations:

- Maximum of 50 Necto users
- Total amount of data in models that are used at a given time should not exceed 20GB of data
- Under continuous extensive usage by many users and many data sources, performance considerations may require separating the installation to multiple servers

System Requirements:

- Operating system (one of the following)
	- o Windows Server 2012, 2012 R2 or 2016
	- $\circ$  Windows 8 or 10 64 bit
		- Home edition not supported
		- For non-production environments
	- o All the latest updates need to be installed
- CPU configuration
	- o 4 cores, 2.4 GHz, 16GB RAM memory (or better)
- 10 GB free disk space (minimum providing Necto is installed on the operating system drive)

Necto should be installed on a dedicated server with no other server based products or BI products (including NovaView).

If you are planning to use the Notifier to send pdf of full Workboards, or use the new Workboard rendering APIs, add 6GB of memory to the server.

For SharePoint and for MS-Office see the relevant sections below.

The computer used for server installation must have .Net 4.6 pre-installed on it.

The server also needs to be able to run the client environment.

For further information about the specific server component installed see the Necto multiserver production environment section.

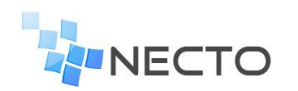

# PANORAMA

# **Necto Production Environment (Multi-Server)**

Necto may utilize three separate parts:

- 1. The Necto Application server
	- Always required
- 2. The Necto In-Memory Engine
	- Optional
- 3. The Necto database
	- Can be deployed with Necto or utilize other pre-existing databases in the organization

For regular production environments, the Necto Application server should run on a separate server than the Necto In-Memory Engine server.

Necto should be installed on dedicated servers with no other server based products or BI products (including NovaView).

For SharePoint and for MS-Office see the relevant sections below.

All computers used for server installations used must have .Net 4.6 pre-installed on them.

# **The Necto Application Server**

System Requirements:

- Operating system (one of the following)
	- o Windows Server 2012, 2012 R2 or 2016
	- $\circ$  Windows 7, 8 or 10 64 bits
		- Home edition not supported
		- For non-production environments
	- o All the latest updates need to be installed
- CPU configuration
	- o SME configuration (up to 100 users) 4 cores, 2.4 GHz, 8GB RAM memory (or better)
	- $\circ$  Standard configuration (100 to 500 users) 8 cores, 2.4 GHz, 8GB RAM memory (at least 4GB of free memory)
	- o For over 500 users 8 cores, 2.4 GHz or higher, 16GB RAM memory (at least 4GB of free memory) – for up to 200 concurrent users.
	- $\circ$  Test and development 2 cores, 2.4 GHz or higher, 4GB memory
- 10 GB free disk space (minimum) for the operating system drive
- 2 GB free disk space (minimum) for the Necto installation drive
- Adobe Flash running the latest available version

The Necto Application server will need to connect to at least one of the following data sources:

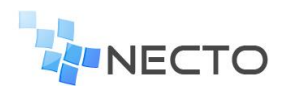

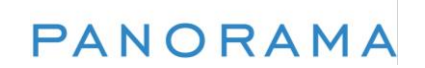

- Necto In-Memory Engine Server
- Microsoft Analysis Services 2008 R2,2012 OLAP, 2014 OLAP or 2016 OLAP
- Microsoft Analysis Services 2012\2014\2016 in-memory (Tabular)
- Microsoft PowerPivot (in SharePoint)

The server also needs to be able to run the client environment.

If you are planning to use the Notifier to send pdf, excels or images, or use the Workboard rendering APIs, add 12GB of memory to the Necto Application Server.

#### **The Necto In-Memory Engine**

The Necto In-Memory Engine is an optional component of the Necto system. It is part of the Necto installation. The Necto In-Memory Engine is a separately priced item of the Necto system, however it can be installed with an evaluation license for up to 180 days, after which a permanent license is required.

Note that if supplied by the customer the instance used by Necto MUST be dedicated for Necto. If you wish to use both Necto generated models and use Visual Studio generated In Memory models, it is required to set up two tabular instances – one for each generating tool.

System Requirements:

- Operating system
	- o Windows Server 2012, 2012 R2 or 2016
	- o Windows 8 64 bit
		- Home edition not supported
		- For non-production environments
	- o All the latest updates need to be installed
- CPU configuration
	- o 4 cores, 2.4 GHz or higher, 8GB memory
	- $\circ$  Test and development 4 cores, 2.4 GHz or higher, 8GB RAM memory
	- $\circ$  As a rule of thumb you need 10% of the size of the modeled data you need to access simultaneously
- 10 GB free disk space (minimum)

The list of possible data sources is listed as an appendix to this document.

For further memory requirements that will fit your specific needs contact Panorama.

#### **The Necto Database**

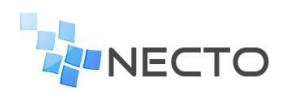

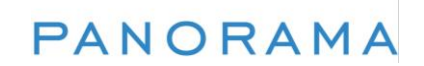

The Necto database is part of the Necto installation. In that case the requirements of the database server are the same as the Necto Application Server.

Sites wishing to utilize pre-existing organizational databases can do so on SQL 2008 R2, SQL 2012, SQL 2014 or SQL 2016.

- Operating system
	- o Windows Server 2012, 2012 R2 or 2016
	- o Windows 7 64 bit or Windows 8 64 bit
		- Home edition not supported
		- For non-production environments
	- o All the latest updates need to be installed
- CPU configuration
	- o 4 cores, 2.4 GHz or higher, 4GB memory
	- o Test and development 2 cores, 2.4 GHz or higher, 4GB RAM memory
- 6 GB free disk space (minimum)

For installations of up to 100 users the Necto database can be installed on the same physical server as the Necto application server or the Necto In-Memory engine.

The Necto database cannot be shared with a NovaView installation. The Necto database can be shared with other applications.

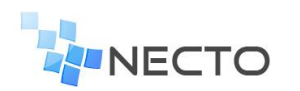

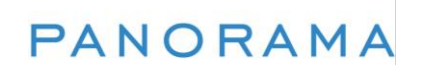

# **Other Considerations**

#### **SharePoint Requirements**

(This section is relevant only for when integrating to a SharePoint environment)

Necto can integrate components into the following SharePoint environments:

- SharePoint 2010
- SharePoint 2013

For a non-production environment, the Necto application Server can be installed on the same server as the SharePoint server. However, it is not recommended as both tend to heavily use CPU and memory resources that may interfere with their proper functioning.

#### **MS-Office Requirements**

The Necto Application server and the Necto In-Memory server can run with MS-Office 64 bit installed. However, they cannot have an MS-Office 32 bit installed on either of these servers.

#### **User Authentication and Security:**

Necto supports Microsoft Active Directory, in addition to the built-in Necto user management system, for user authentication and management.

# **Geo Analytics - hosted:**

To use the Necto Geo-Analytics capability the Necto server needs to have an open access to:

- From the Necto **Server**:
	- o [http://nominatim.openstreetmap.org](http://nominatim.openstreetmap.org/)
	- o [http://geocode.arcgis.com](http://geocode.arcgis.com/)
	- o server.arcgisonline.com
	- o
- From the Necto **clients**:
	- o server.arcgisonline.com

# **Geo Analytics – local ESRI server:**

Using the Necto Geo-Analytics on a locally installed server requires ESRI ACSIG server release 10.3.

# **Virtual Environments:**

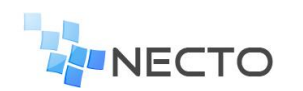

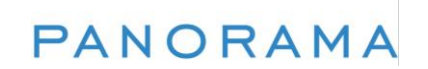

VMWare and Microsoft Hyper-V

#### **Languages:**

Panorama Necto is Unicode enabled and can store and present data in multiple languages. The user running the Necto services (on the server) must be defined as using English locale settings.

The user interface is available in several languages (contact Panorama for an up-to-date list) and is translation-ready for other languages.

For any other queries please consult with your Panorama contact person

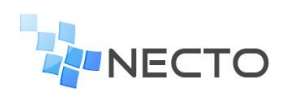

# **Appendix A – list of supported data sources**

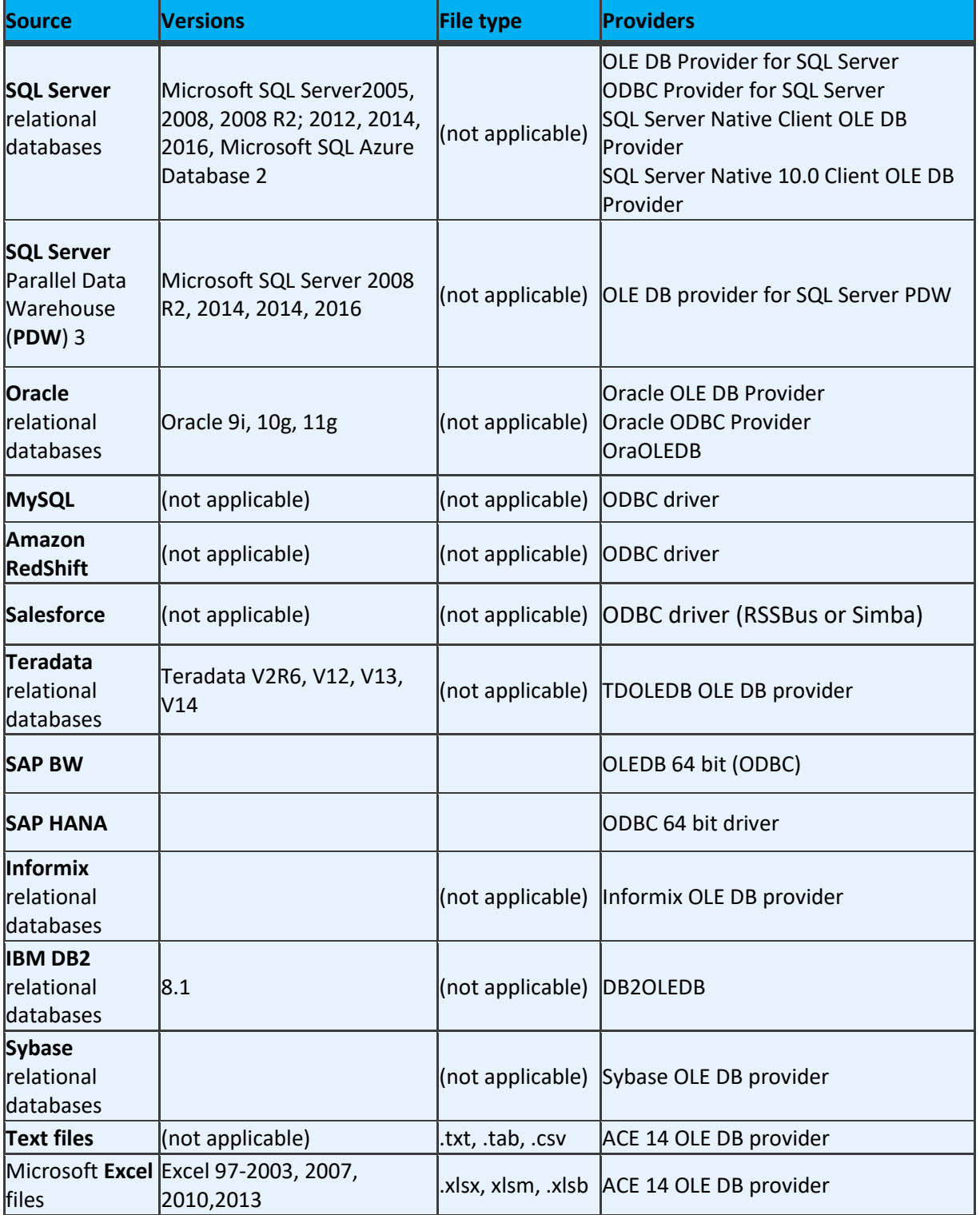

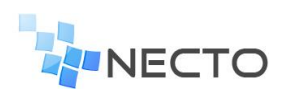

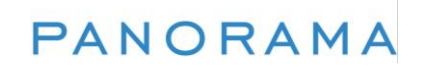

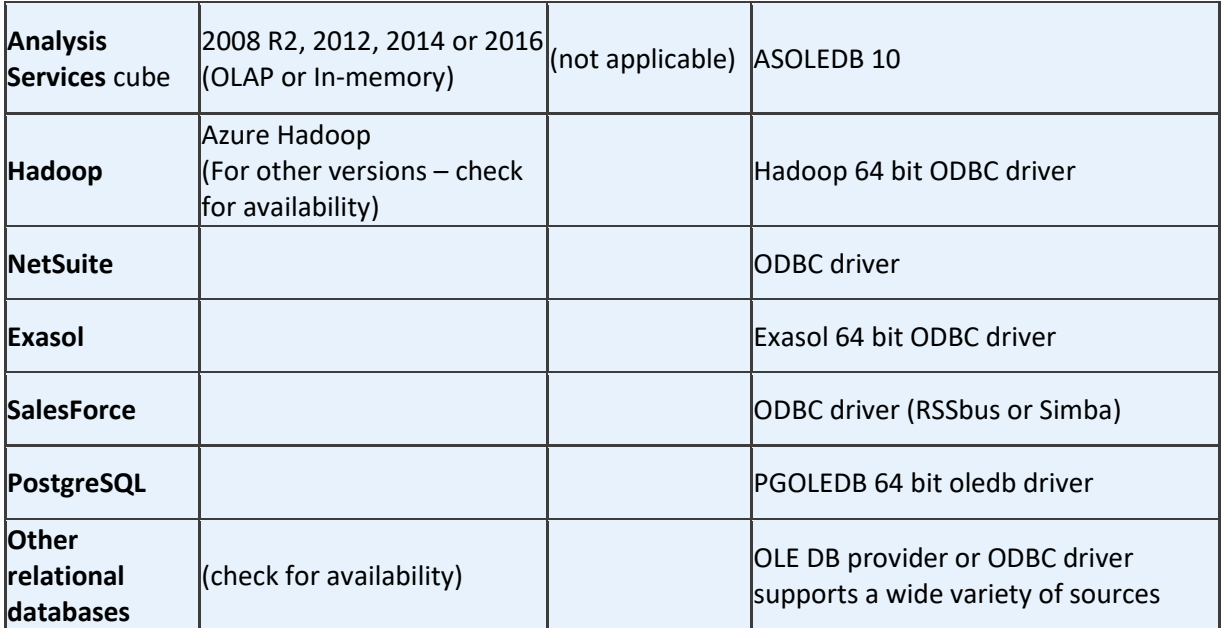